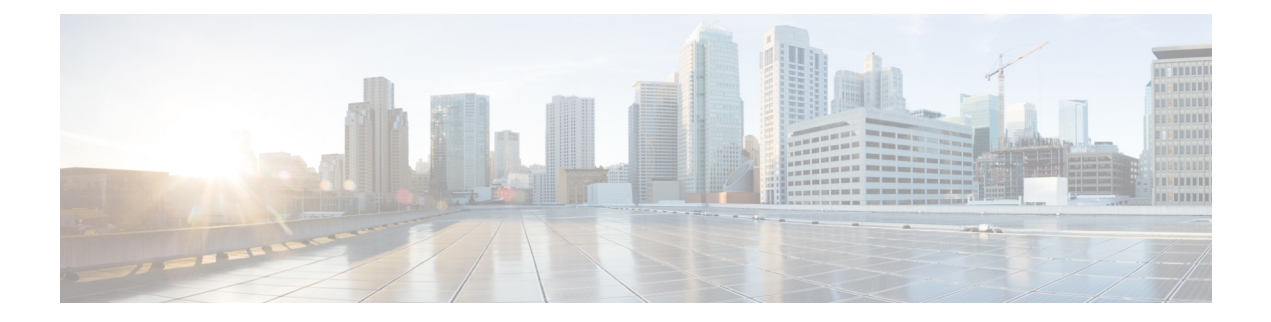

## **Troubleshoot**

• [Troubleshooting](#page-0-0) Tasks, on page 1

## <span id="page-0-0"></span>**Troubleshooting Tasks**

The following table describes the common error messages that are related to Cisco ONP installation and the workarounds:

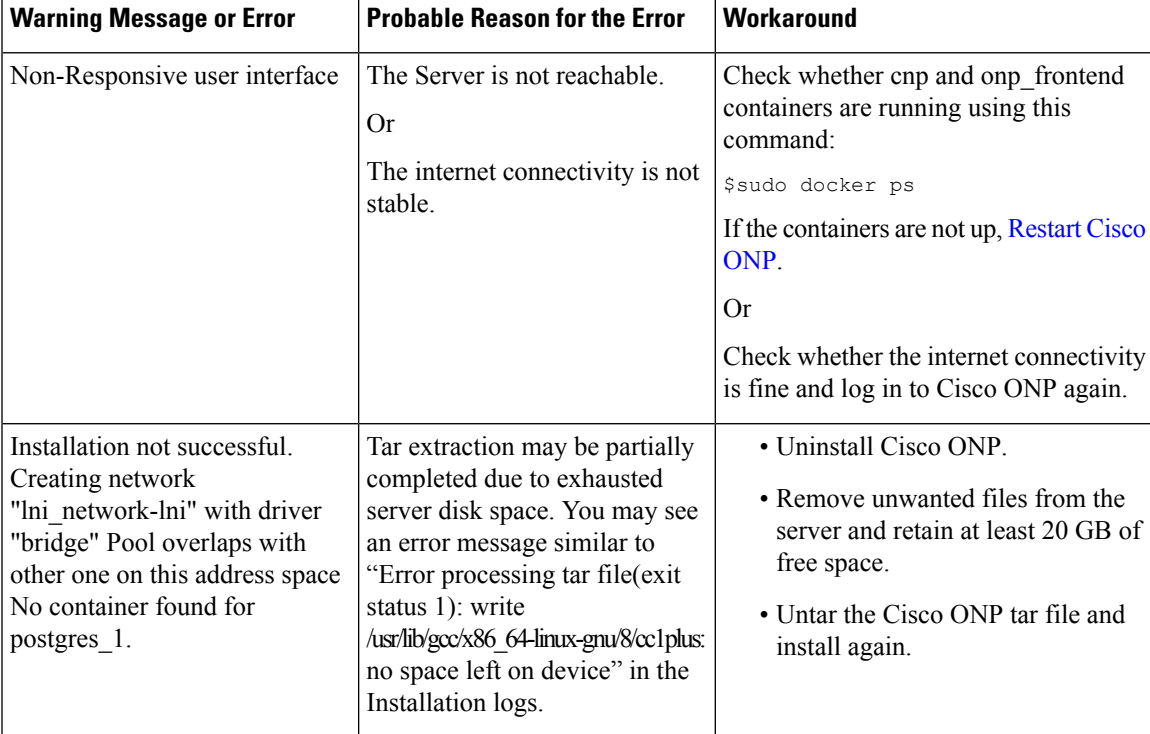

**Table 1: Troubleshooting Tasks forCisco ONP Installation**

I

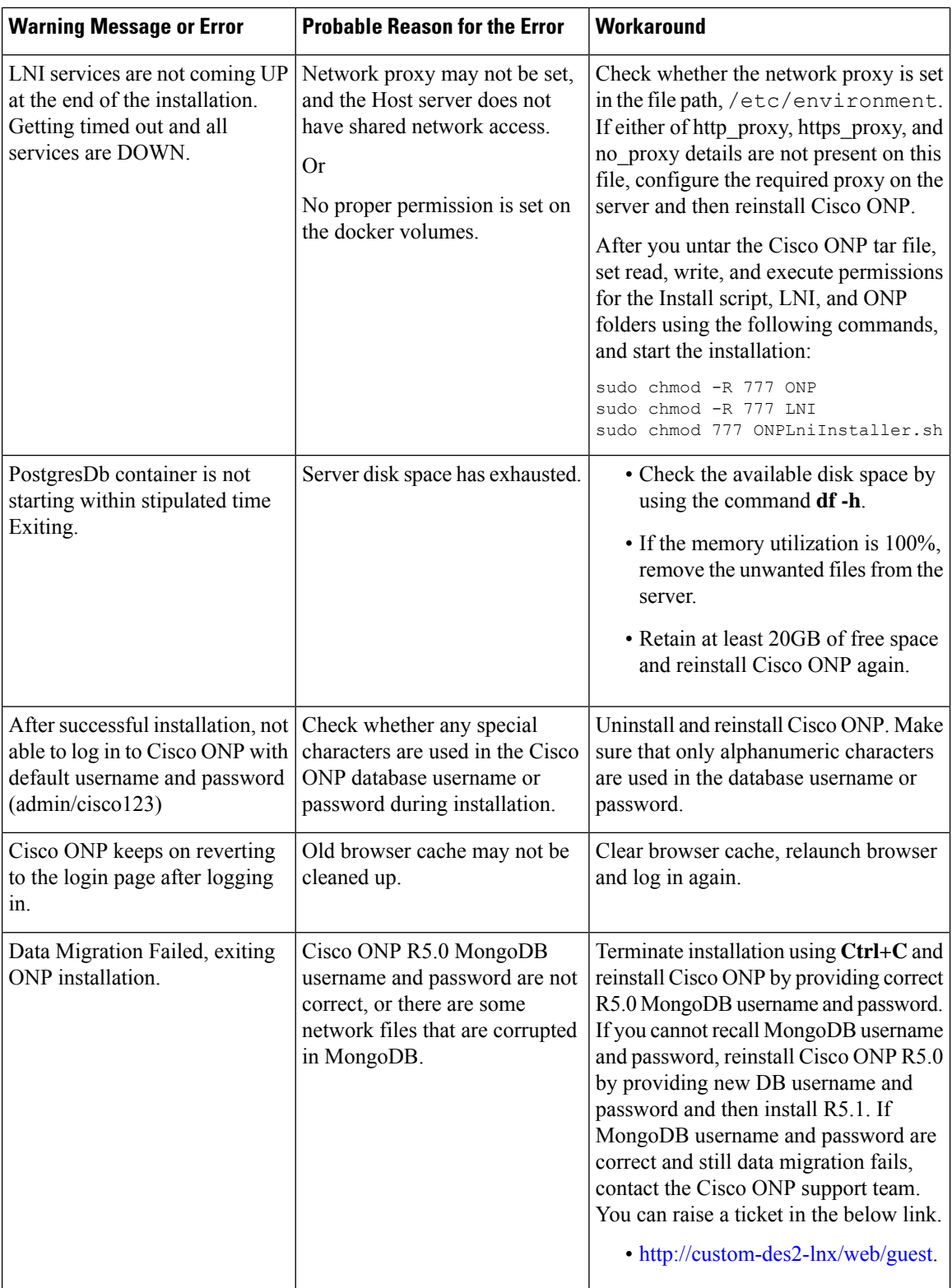

ı

 $\mathbf{l}$ 

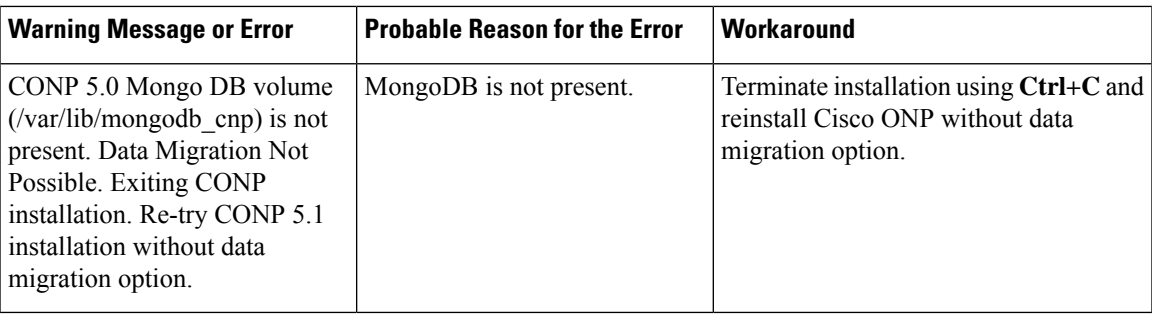

 $\mathbf I$